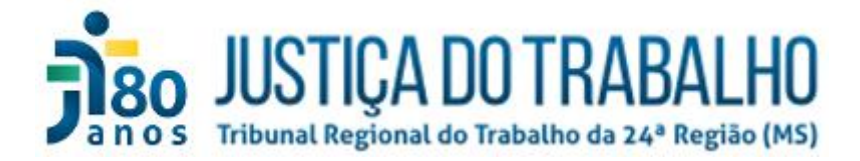

## **Resumo da palestra de Segurança da Informação – protocolos para prevenção de incidentes cibernéticos**

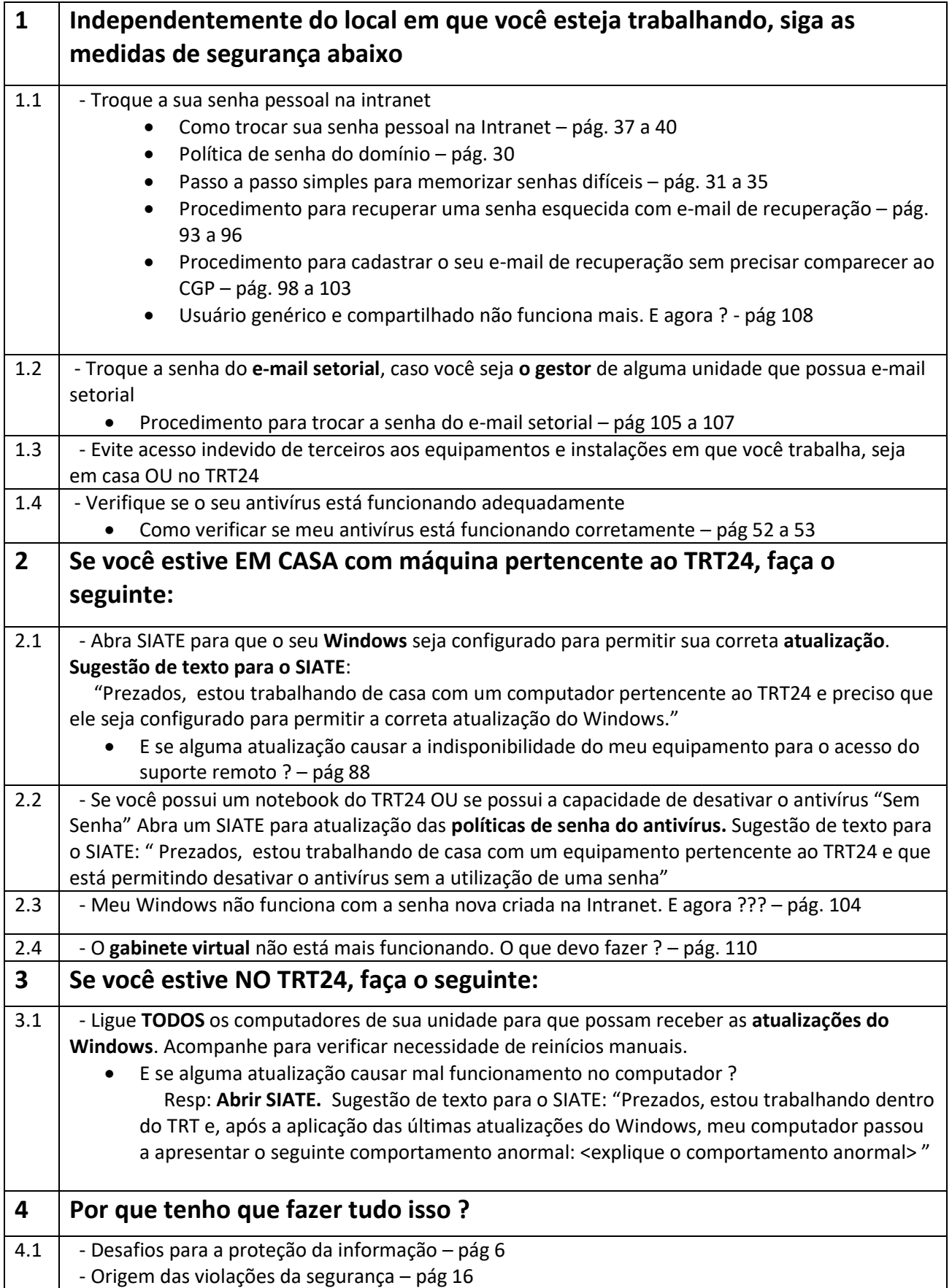

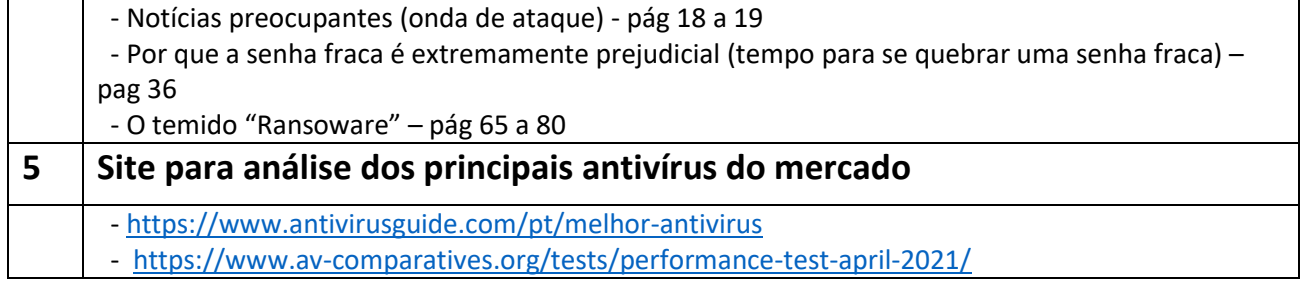